$\blacktriangledown$ WireGuard: VPN of the Future Shea Polansky

# Motivation: Previous VPNs

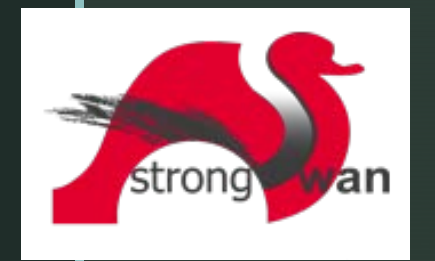

**OPENVPN**®

- **IFSec Security Extensions** for Internet Protocol
	- **Den standard**
	- **Built into nearly every OS**
	- **Sorta-kinda provides VPN** functionality out of the box
	- **Can also be security layer for** Layer 2 Tunneling Protocol (L2TP)
- OpenVPN
	- Open source
	- Basically OpenSSL + virtual network layer
	- **Used by ISE**
- SSL VPNs
	- **ECisco AnyConnect**
	- **Nicrosoft SSTP**
	- **Look like HTTPS connections** to firewalls
	- **Require proprietary software**
- **Nesh VPNs** 
	- **EXAMPLE THE EXAMPLE T**
	- $\blacksquare$  Tinc.
	- **New tech, immature**

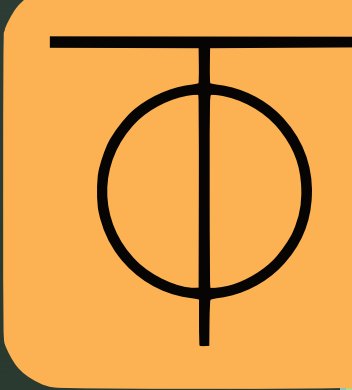

# Motivation: Problems in Previous VPNs

IPSec is F\*\*\*\*ing confusing

 $\blacktriangledown$ 

- About 100 RFCs required to understand the protocol
- **Has 2 different operating modes for VPN that work completely** differently
- Requires 2 separate pieces of software to run on Linux
- Supports all of the ciphers, so you'll have to pick the right ones
	- Double check you're not accepting NULL ciphers :)

IPSec isn't very reliable for "Road Warrior" setups

- **NAT and Firewalls tend to accidentally break it**
- **EXECT** "Everything" supports it, but what exactly is supported varies
	- Authentication mechanisms, what exactly shows up as device ID, etc.

### Motivation: Problems in Previous VPNs

#### OpenVPN isn't much better

**Also confusing** 

 $\blacktriangledown$ 

- **Really, really slow**
- Contains full DHCP implementation
- **Also has all the ciphers,** including NULL

SSL VPNs are generally proprietary

- **Also run over TCP** high **latency**
- **Can also have cipher choice** issues

Mesh VPNs are immature

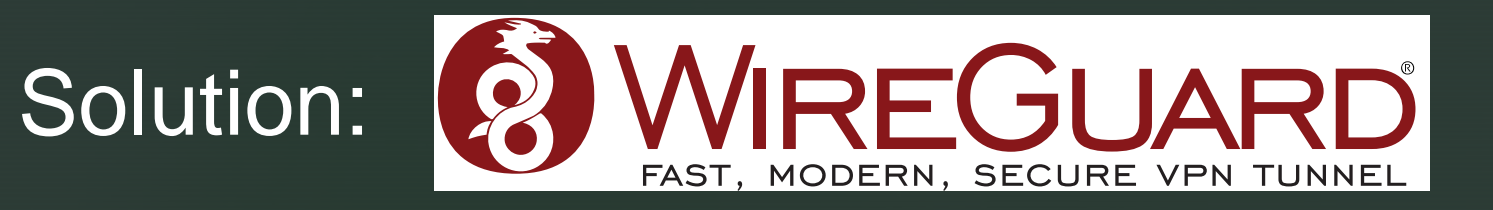

- **Brand new, ground-up design VPN protocol**
- Kernel Module and Userspace Implementation Available
	- Accepted into the main kernel tree as of 5.6
- **Runs on any platform Go compiles to** 
	- Win/Mac/Linux

- x86/x64/ARM/MIPS/POWER/SPARC/Whatever
- **·** iOS/Android
- **Based on protocol designed by Moxie Marlinspike (Signal)**
- Layer 3 point-to-point tunnels with automatic roaming support

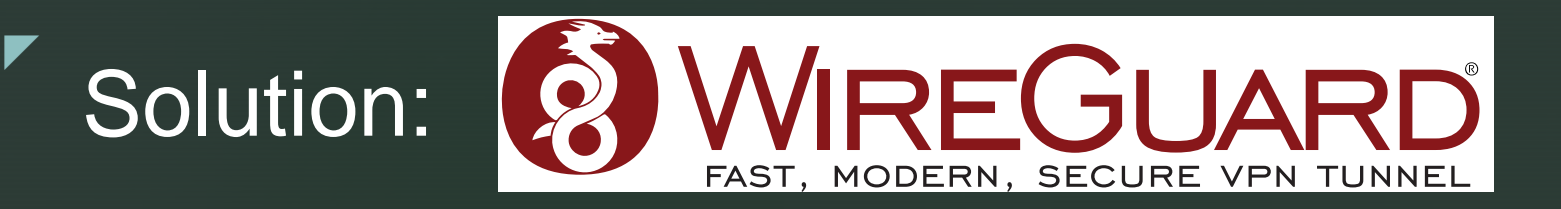

#### WireGuard design goals

- 1. Simple to configure should be as simple as SSH keys to setup
- 2. Limited scope WireGuard handles secure tunneling, full stop.
- 3. Easy to audit Source code is simple and small.
- 4. Opinionated WireGuard has almost no knobs to tune, and none of them are ciphers.
- 5. State of the Art Crypto WireGuard uses state of the art crypto with optional quantum resistance

### WireGuard is Simple to Configure

### OpenVPN Example Configs:

server 172.16.0.0 255.255.255.0 dev tun proto tcp port PORT keepalive 10 120 push "route 10.0.0.0 255.255.255.0"

ca cacert.pem cert SRV.crt key SRV.key dh dh1024.pem

 $\blacktriangledown$ 

client dev tun remote SRV.domain proto tcp port PORT

ca cacert.pem cert CLNT.crt key CLNT.key

From<https://www.cs.put.poznan.pl/csobaniec/examples/openvpn/> (first result when googling for example config)

### WireGuard is Simple to Configure

#### OpenVPN Example Configs:

▼

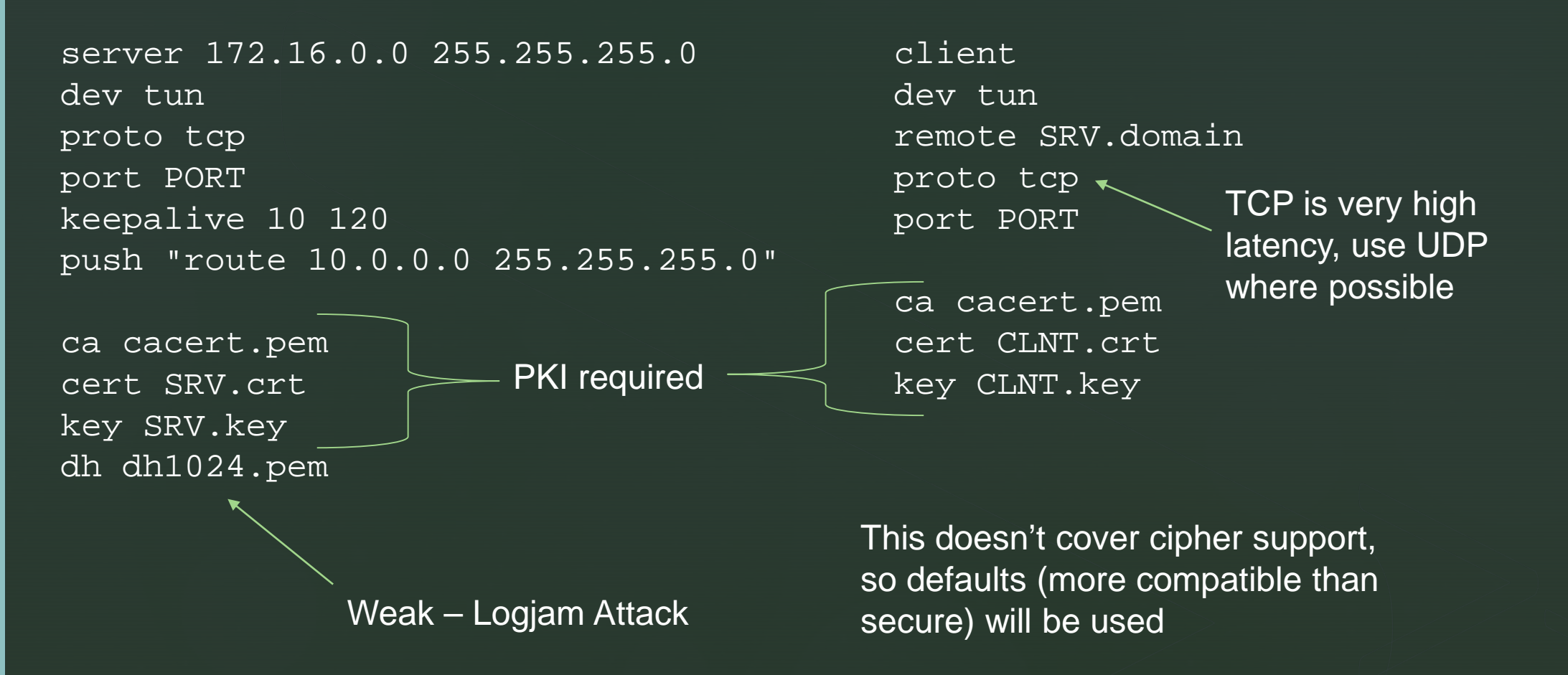

From<https://www.cs.put.poznan.pl/csobaniec/examples/openvpn/> (first result when googling for example config)

# WireGuard is Simple to Configure

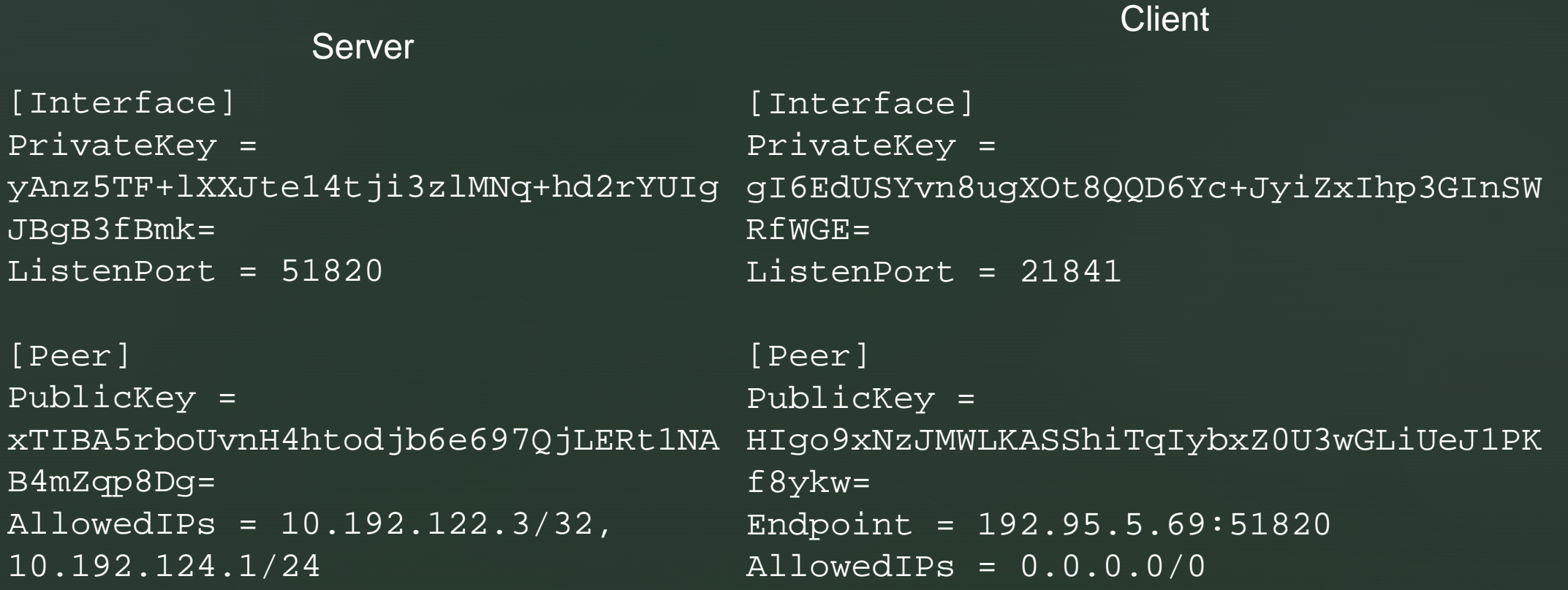

### WireGuard Has A Limited Scope

### WireGuard does…

▼

- …provide encrypted, authenticated, point-to-point tunnels between preconfigured hosts
- ... handle roaming, routing, address validation, DoS resistance, and key generation

### WireGuard does *not*…

- …handle IP assignment, prefix delegation, or NAT issues
- ... support layer 2 tunneling (though you could use L2TP/EoIP)
- …deal with key distribution or public key infrastructure

### WireGuard is Easy to Audit

**Total code base is 5k LOC** 

- OpenVPN is 10k+ *not including OpenSSL*
- IPSec is 2-3 different code bases, hundreds of thousands of lines
- **Proprietary VPNs: ????**
- **Protocol is formally verified to provide:** 
	- Correctness, Strong key agreement & authenticity, Keycompromise impersonation resistance, Unknown key-share attack resistance, Key secrecy, **Forward secrecy**, Session uniqueness, Identity hiding
- **Implementation has undergone additional audits**

### WireGuard is Opinionated & Uses State-of-the-Art Crypto

- Virtually no knobs to turn only one crypto/security related
	- **Optional pre-shared key for quantum resistance** 
		- **99 percent of users will never touch**
- State of the art crypto is mandatory
	- ChaCha20/Poly1305 AEAD construction for data
	- **ED25519 keys**

- SipHash24/BLAKE2/HKDF for hashing/key derivation
- **Hypothetical changes in crypto will be versioned no** compatibility/security weirdness

### WireGuard is Very, Very Fast

0 200 400 600 800 1000 1200 WireGuard IPSec (ChaPoly) IPSec (AES-GCM) OpenVPN Throughput (Mbps) Higher is better

### WireGuard is Very, Very Fast

Latency (ms) 1.8 1.6 1.4  $1.2 -$ <u> 1980 - Andrea Stadt Britain, amerikansk politik (\* 1950)</u> 1 0.8  $0.6 0.4 0.2 \overline{0}$ WireGuard IPSec (ChaPoly) IPSec (AES-GCM) OpenVPN Lower is better

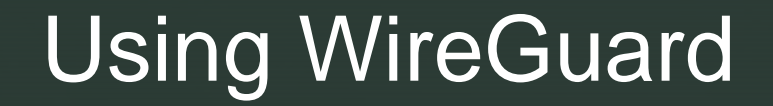

 $\blacktriangledown$ 

 $\begin{array}{|c|} \hline \hline \hline \end{array}$ 

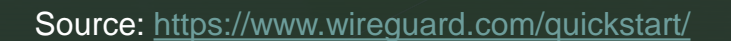

## Using WireGuard

Use the wg-quick tool/platform GUIs

- **Part of default WG tools package**
- **Extends config syntax to support QoL** features like IP/DNS assignment
- One click/command bring up/teardown

▼

 wg-quick save <int> for instant config generation

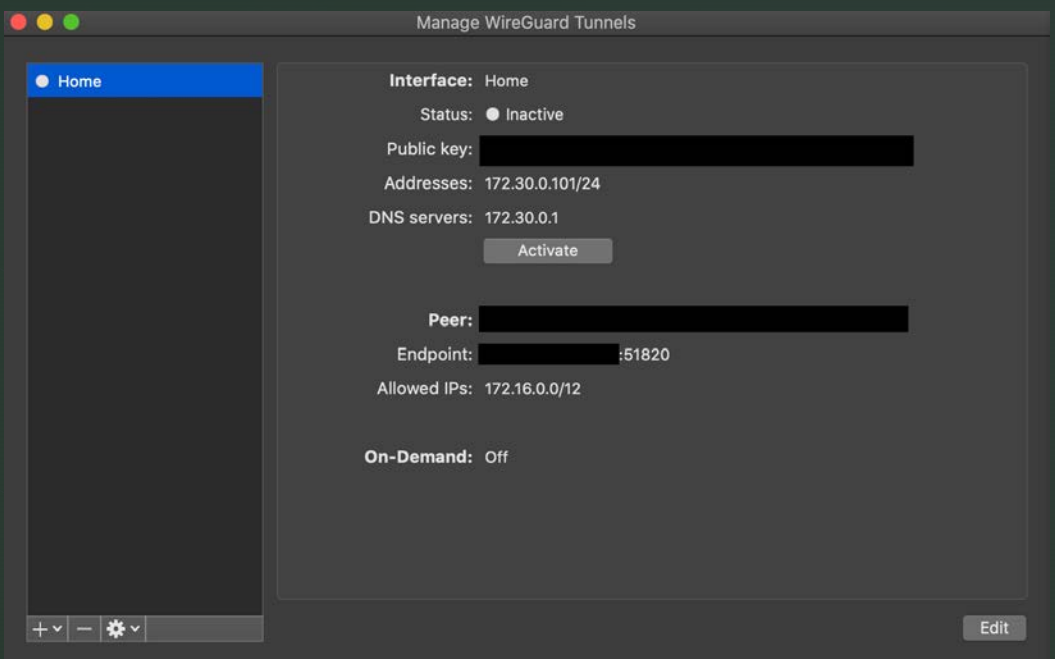

### Using wg-quick (Server)

```
[Interface]
PrivateKey = <Private Key>
Address = 10.0.0.1/24, fd86:ea04:1115::1/64
ListenPort = 51820PostUp = iptables -A FORWARD -i wg0 -j ACCEPT; iptables -t nat -A POSTROUTING 
-o eth0 -j MASQUERADE; ip6tables -A FORWARD -i wg0 -j ACCEPT; ip6tables -t
nat -A POSTROUTING -o eth0 -j MASQUERADE
PostDown = iptables -D FORWARD -i wg0 -j ACCEPT; iptables -t nat -D 
POSTROUTING -o eth0 -j MASQUERADE; ip6tables -D FORWARD -i wg0 -j ACCEPT; 
ip6tables -t nat -D POSTROUTING -o eth0 -j MASQUERADE
SaveConfig = true
```
[Peer] PublicKey = HIgo9xNzJMWLKASShiTqIybxZ0U3wGLiUeJ1PKf8ykw= Endpoint = 192.95.5.69:51820 AllowedIPs =  $0.0.0.0/0$ 

### Using wg-quick (Client)

```
[Interface]
PrivateKey = <Private Key>
Address = 10.0.0.1/24, fd86:ea04:1115::1/64
```

```
[Peer]
PublicKey = <Server Public key>
Endpoint = <Server Public IP>:51820
AllowedIPs = 10.0.0.2/24, fd86:ea04:1115::5/64
```
### WireGuard Downsides

- **IF assignment must be done manually**
- Each host must be told about each other host
	- N hosts =  $N^2$  configurations
- No PKI Key distro can be annoying

There are tools to solve this:

▼

- **•** [wg-dynamic](https://git.zx2c4.com/wg-dynamic) Dynamic mesh VPN configuration daemon
- **[Subspace Cloud](https://github.com/subspacecloud/subspace) Self enrollment VPN UI w/ SSO+MFA**

…unfortunately, pretty immature

# П Thank you! Questions?

### Download Links/More Info

- **WireGuard homepage: [https://www.wireguard.com](https://www.wireguard.com/)**
- [Full tutorial: https://www.linode.com/docs/networking/vpn/set-up](https://www.linode.com/docs/networking/vpn/set-up-wireguard-vpn-on-ubuntu/)wireguard-vpn-on-ubuntu/
- **Installation:**

- **MacOS: [App Store](https://apps.apple.com/us/app/wireguard/id1451685025?mt=12)** 
	- Also brew install wireguard-go wireguard-tools
- Windows: choco install -pre wireguard
- Debian&co.: apt install wireguard wireguard-tools
- **Android: [Google Play](https://play.google.com/store/apps/details?id=com.wireguard.android&hl=en_US)**
- **iOS:** [App Store](https://apps.apple.com/us/app/wireguard/id1441195209)